# **ADVANCED PROGRAMMING PARADIGMS**

### 120min, alle schriftlichen Unterlagen, keine elektronische Geräte

## **Introduction (1 Woche)**

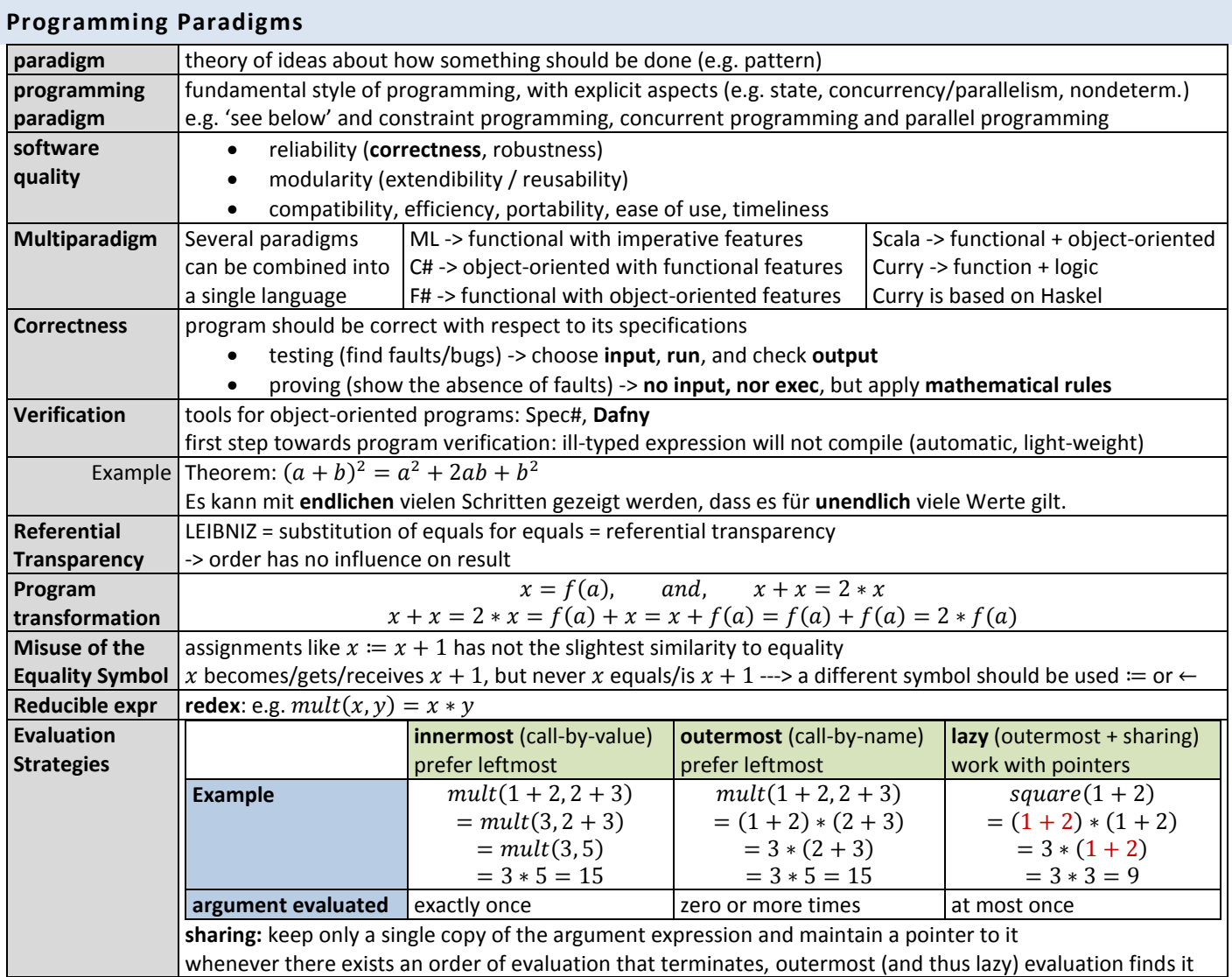

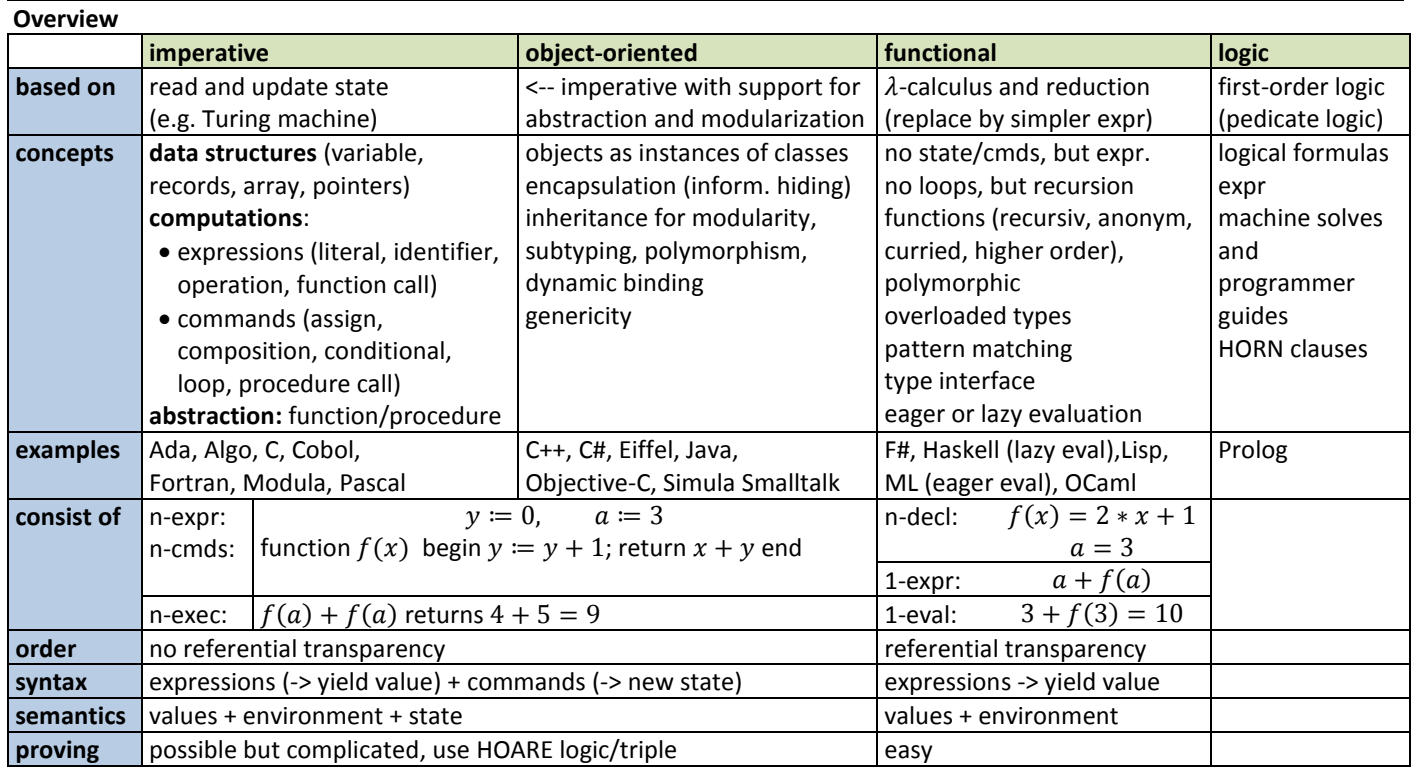

### **Funktionale Programmierung - Programming in Haskell (5 Wochen)**

### **Ch1-Ch3 – Introduction, First Steps, Types and Classes**

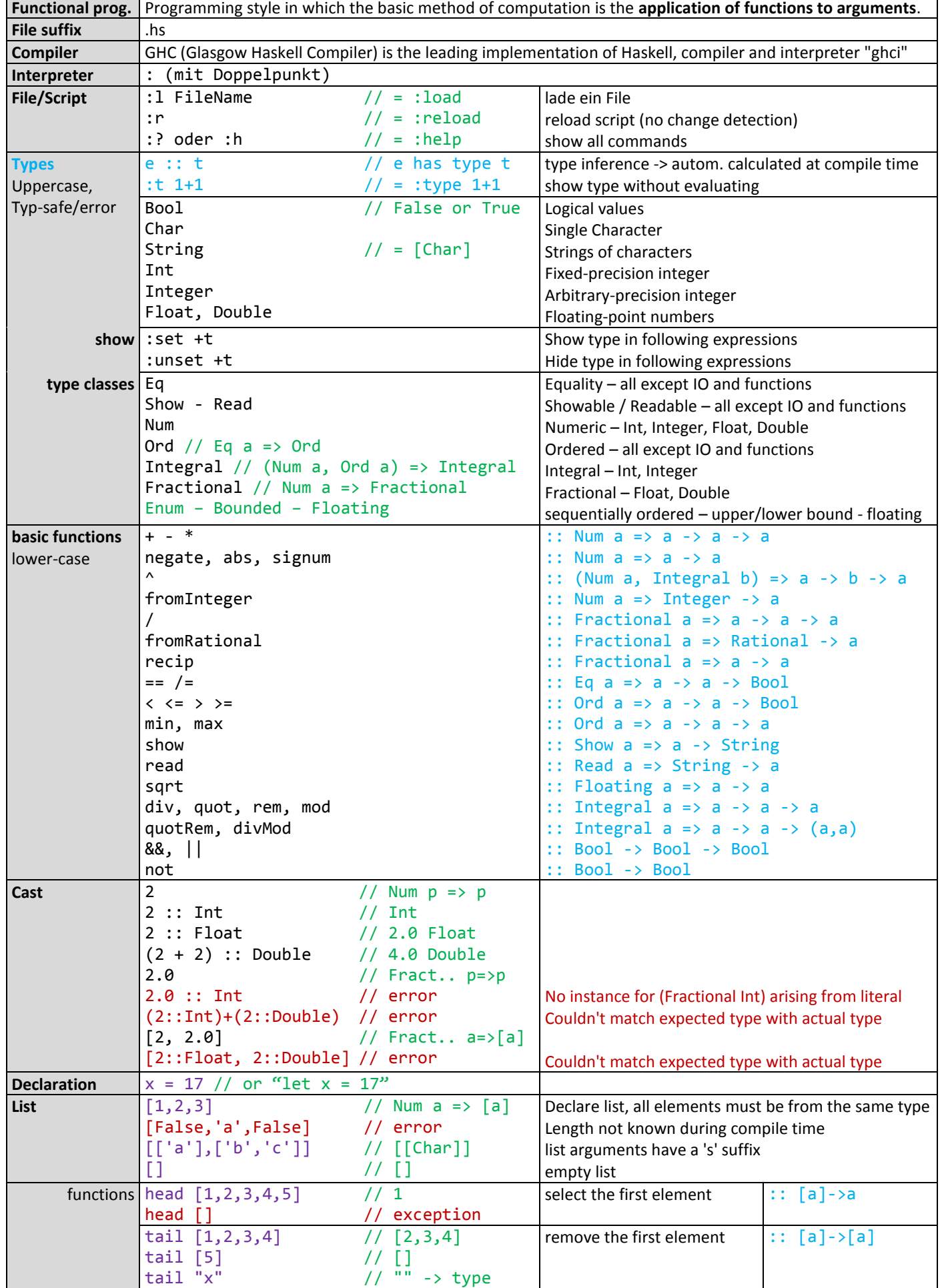

#### ZHAW/HSR Druckdatum: 05.07.18 TSM\_AdvPrPa

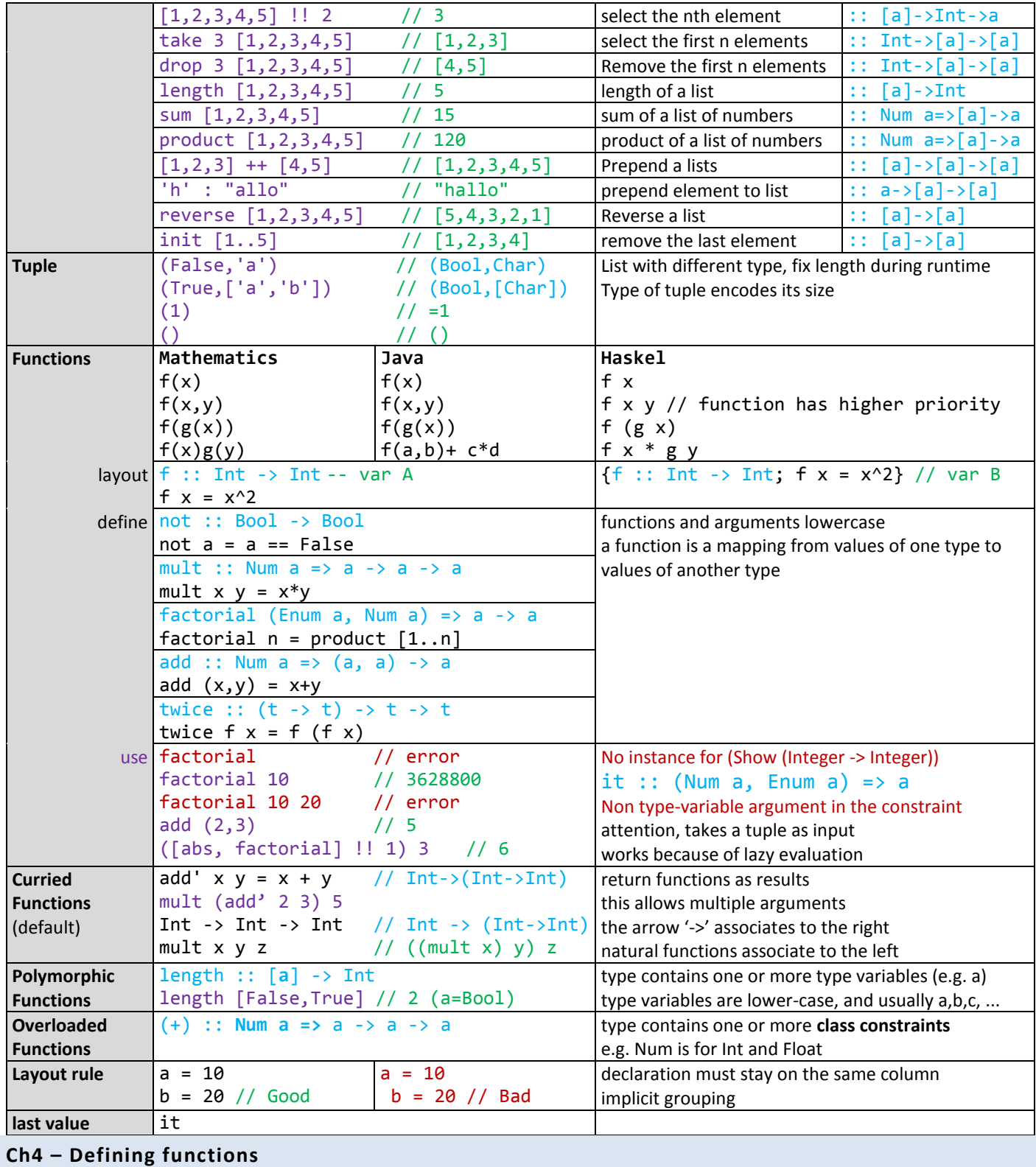

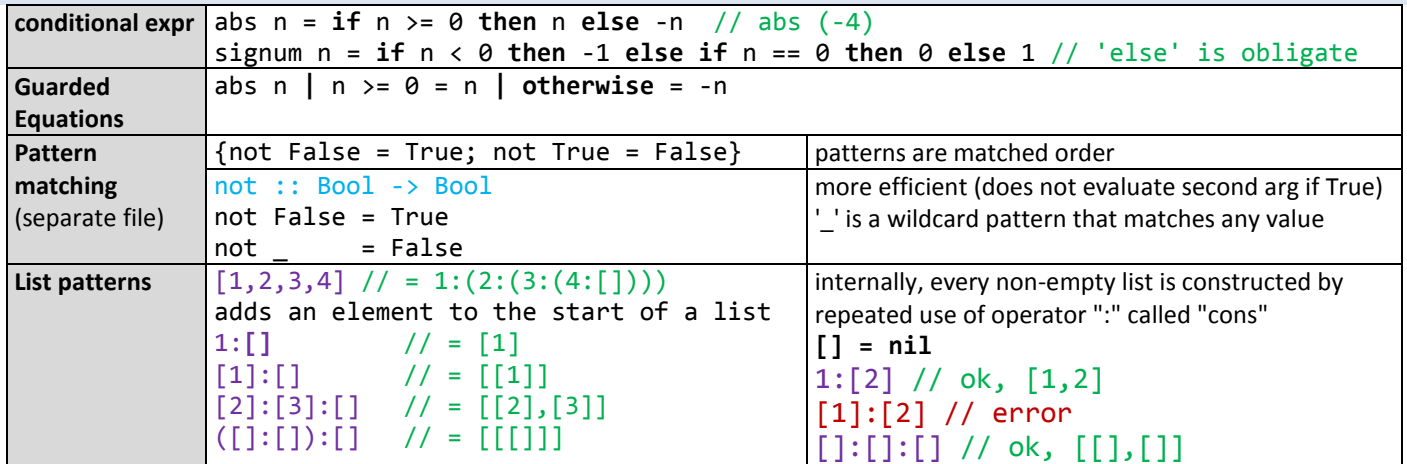

ZHAW/HSR Druckdatum: 05.07.18 TSM\_AdvPrPa

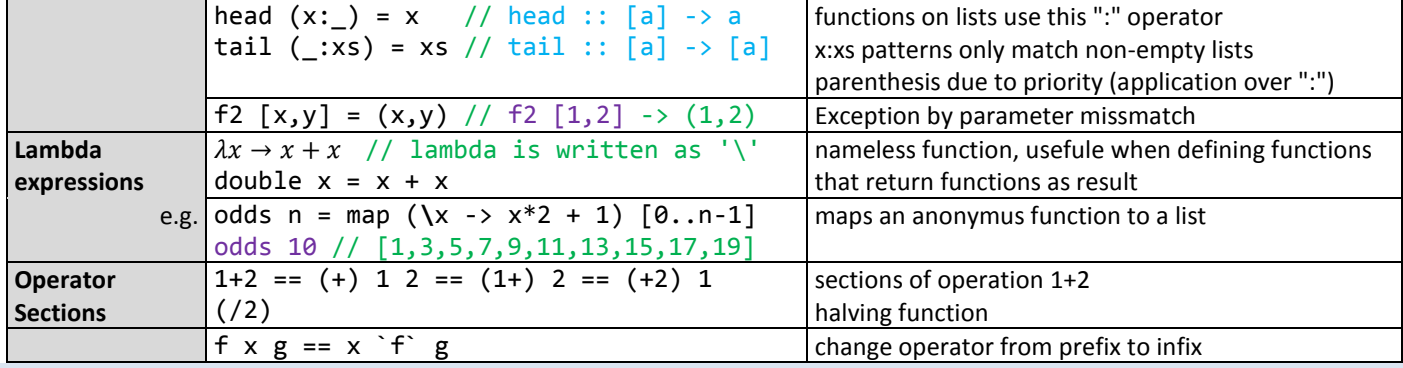

# **ch5 – List comprehensions**

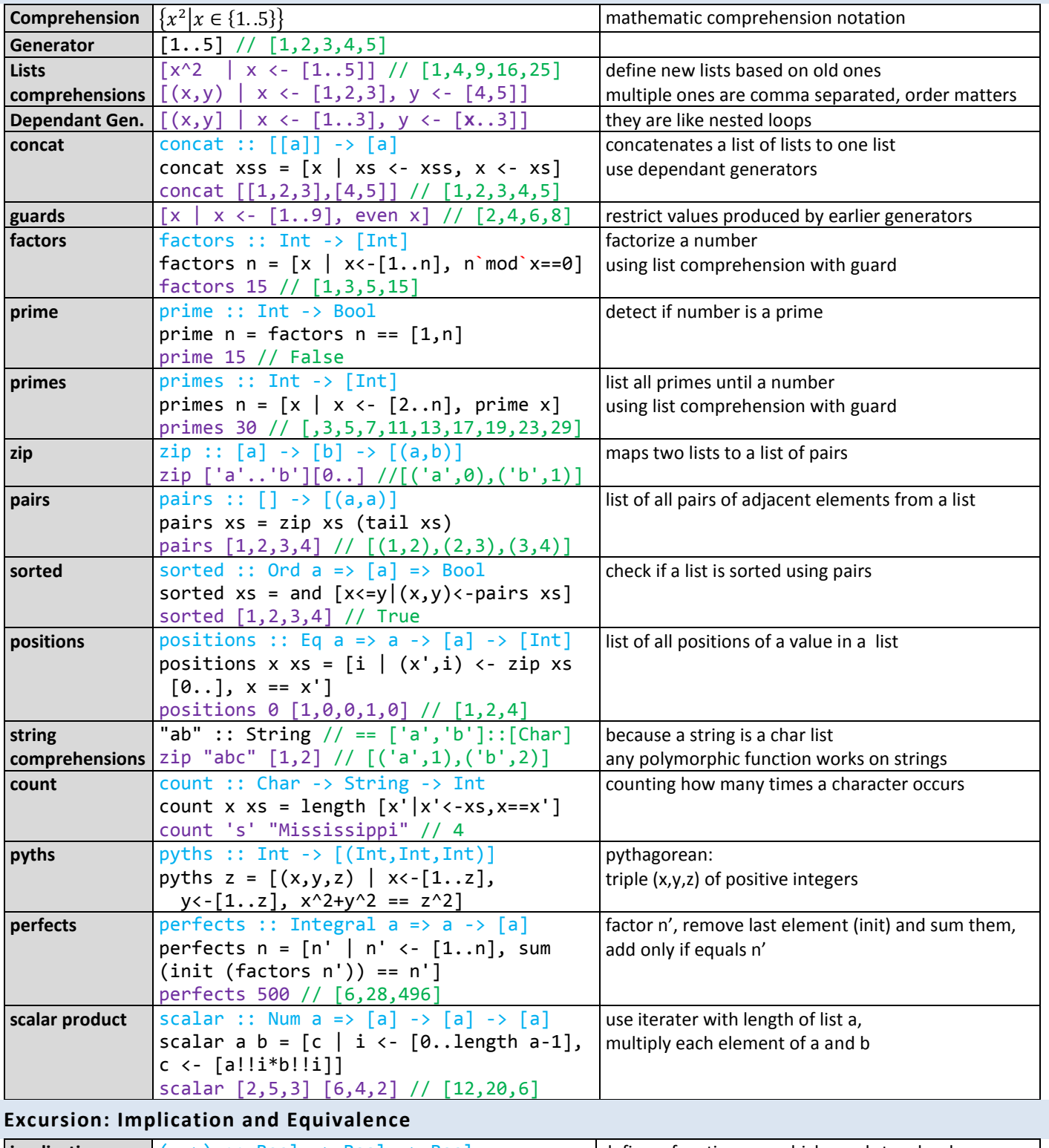

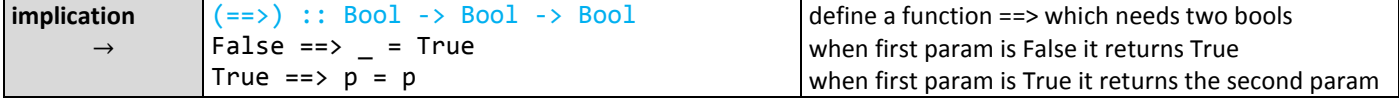

ZHAW/HSR Druckdatum: 05.07.18 TSM\_AdvPrPa

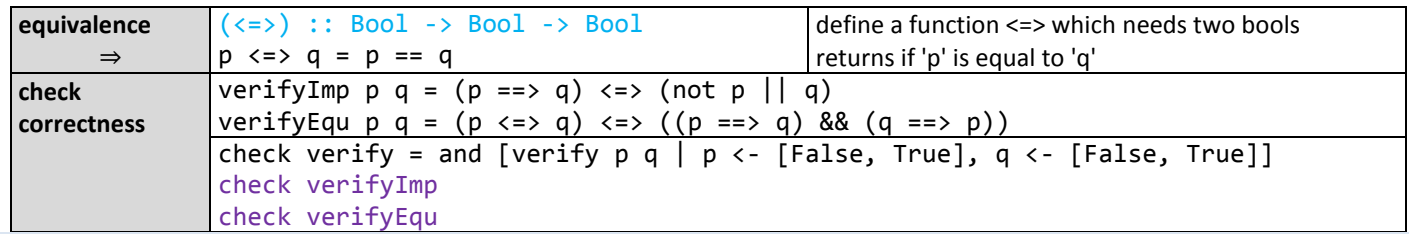

### **Ch6 – Recursive Functions**

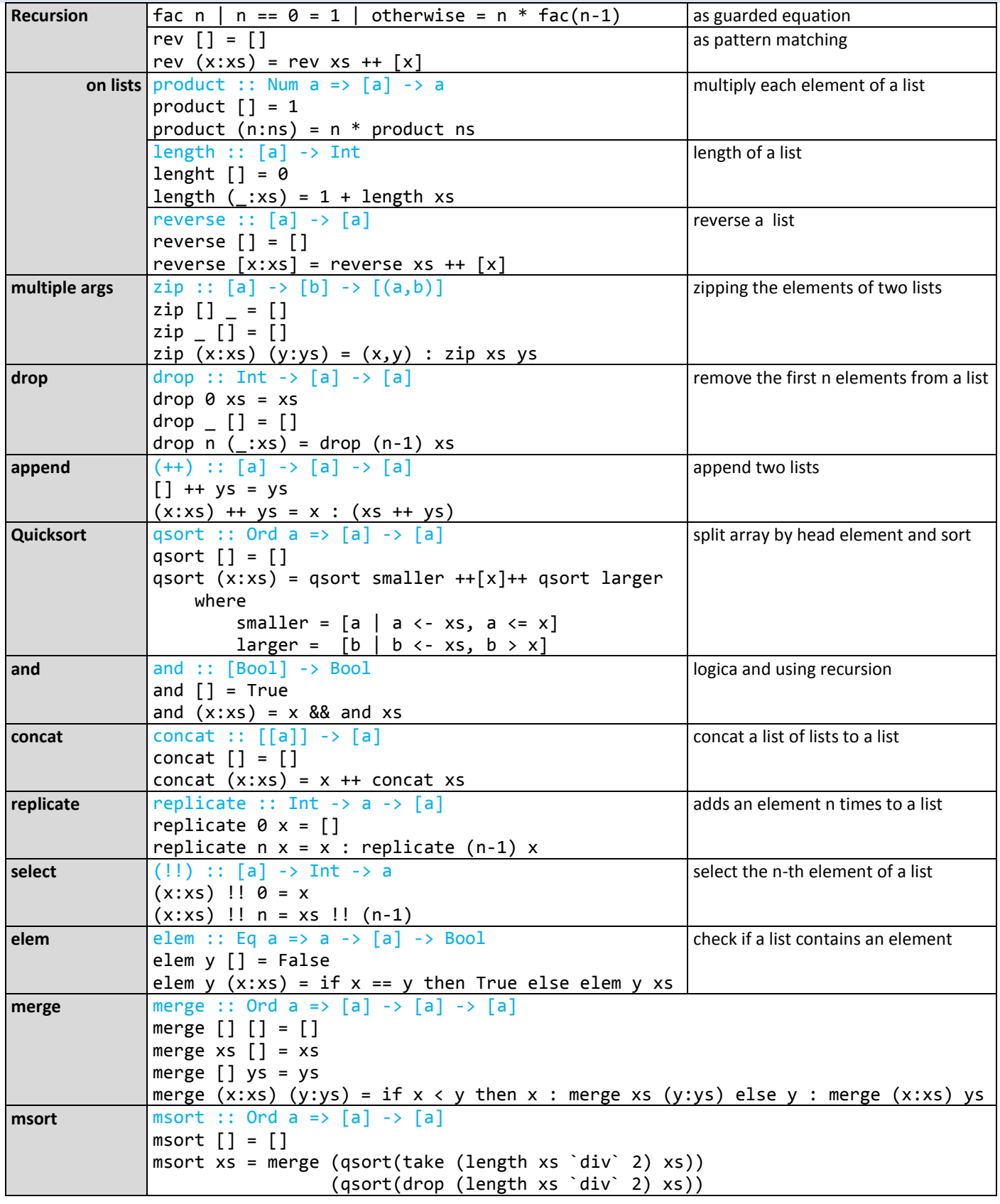

# **Ch7 – High-order functions**

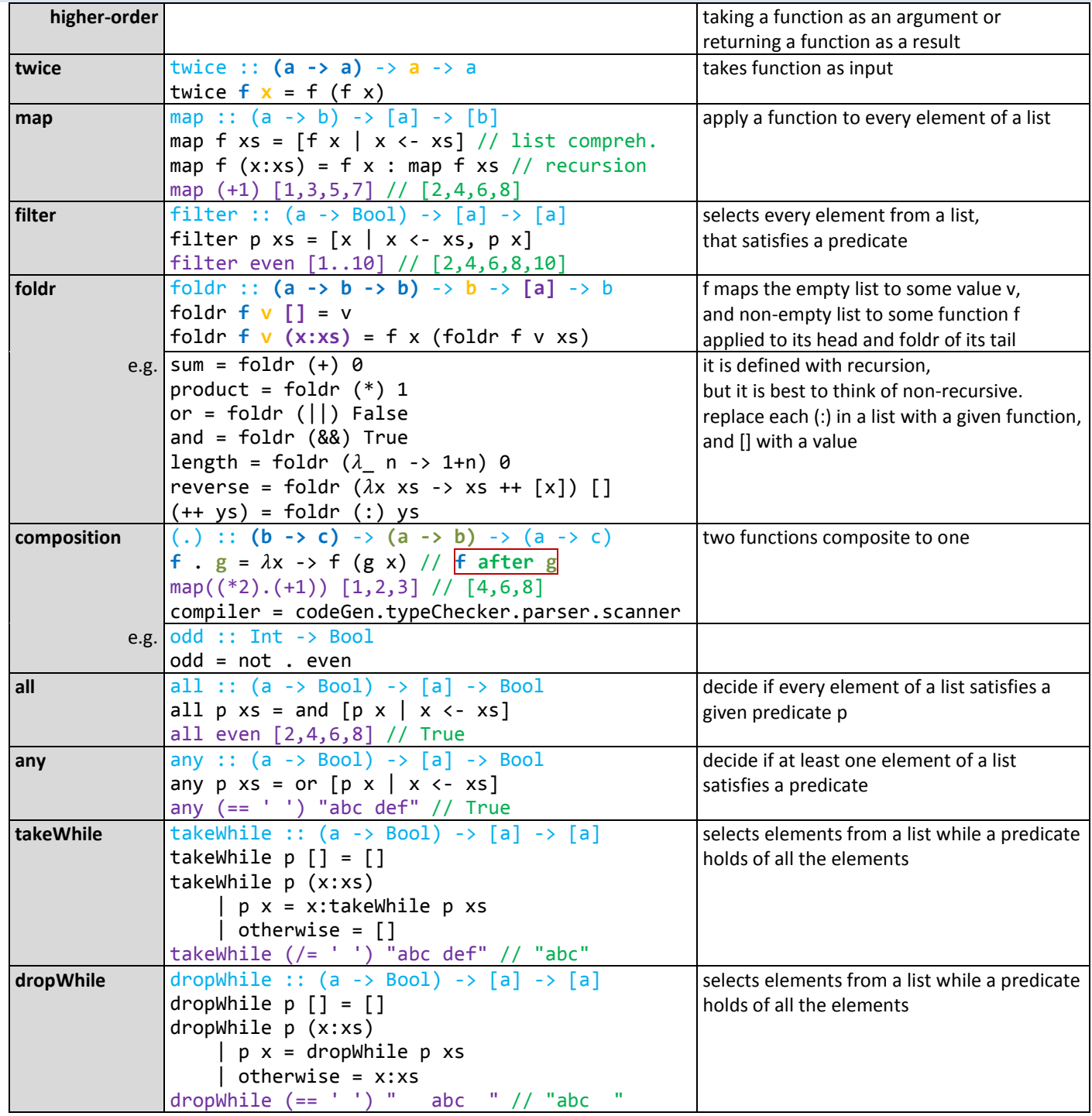

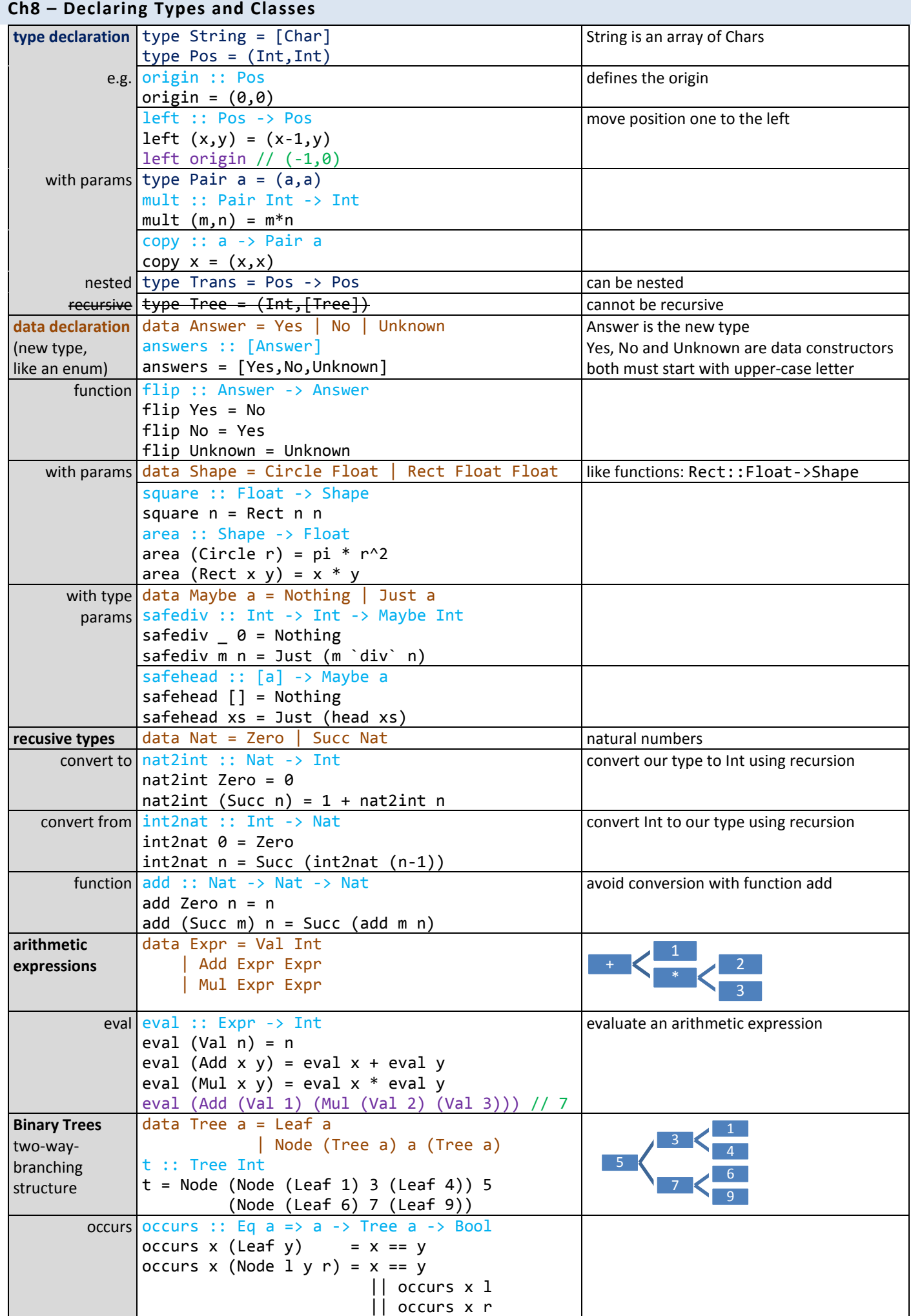

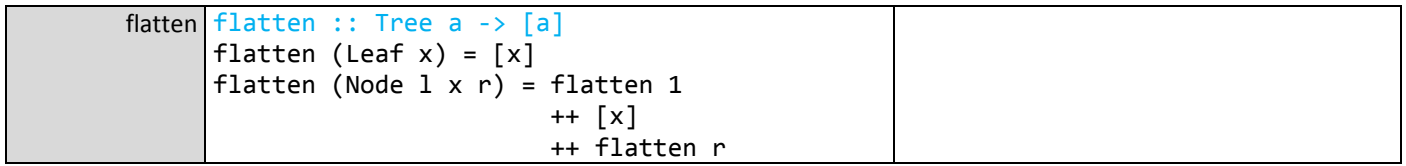

### **Ch9 – The Countdown problem**

kein Prüfungsstoff

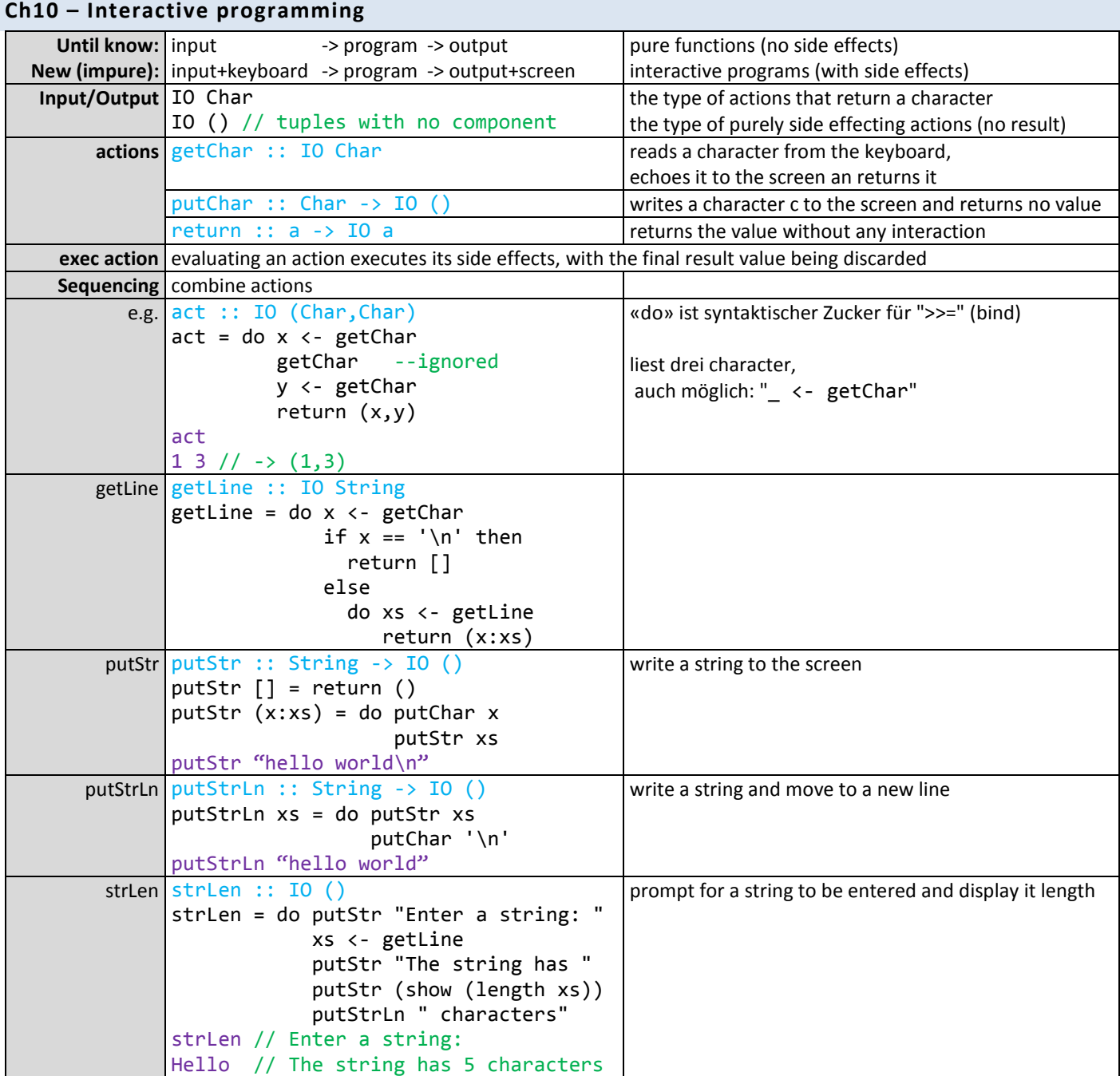

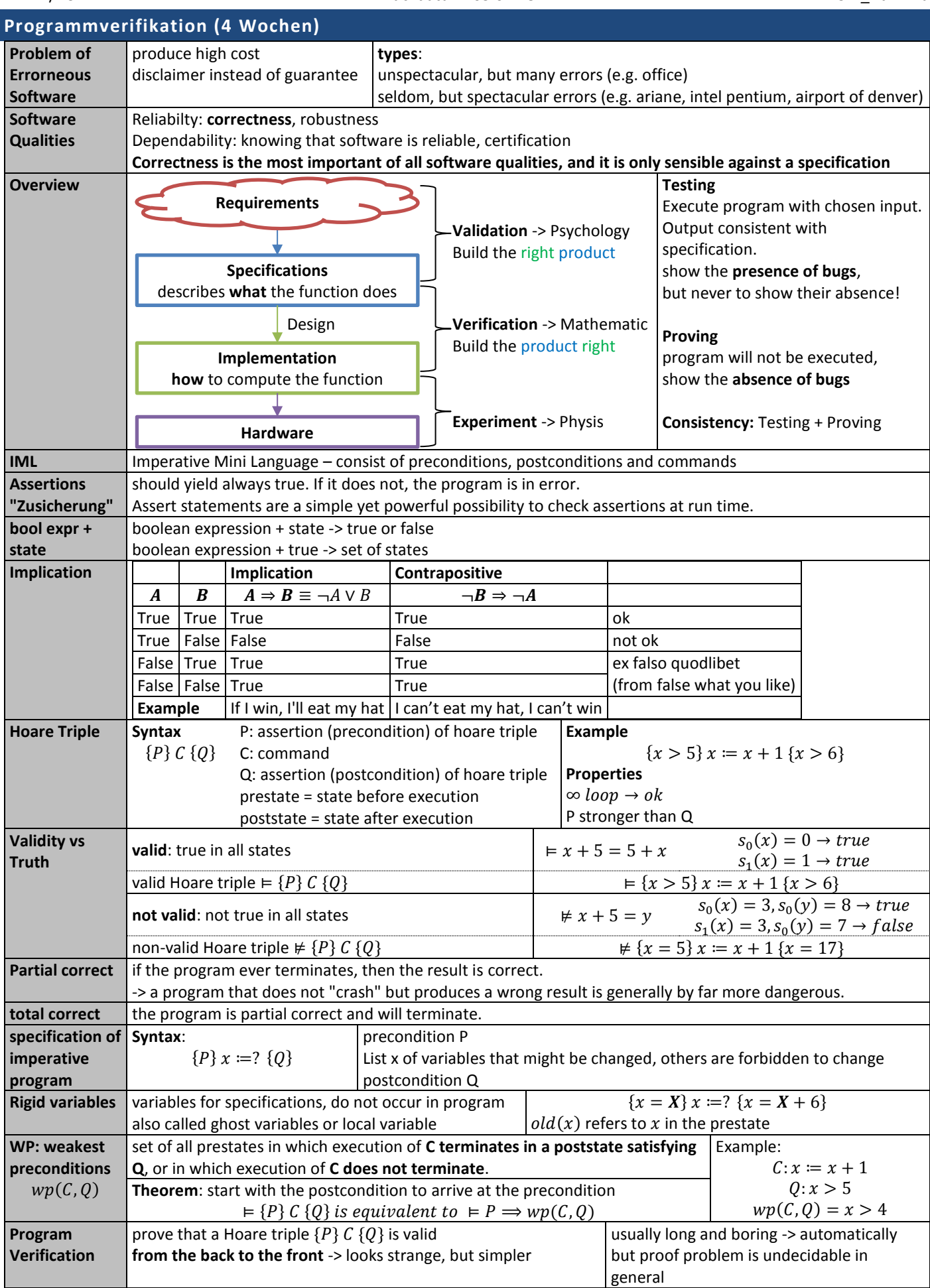

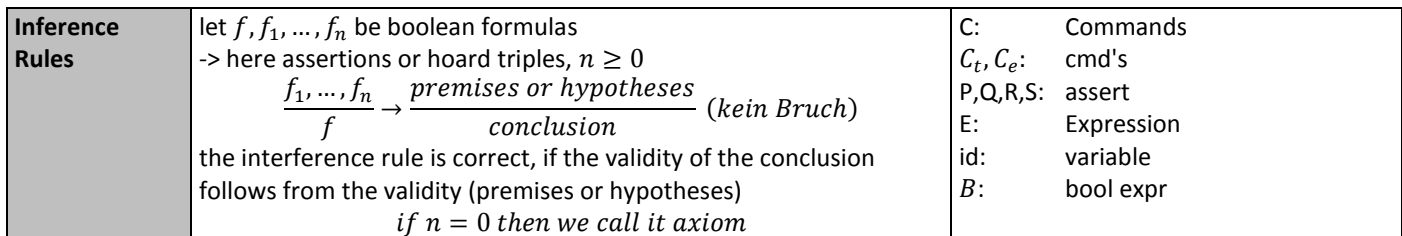

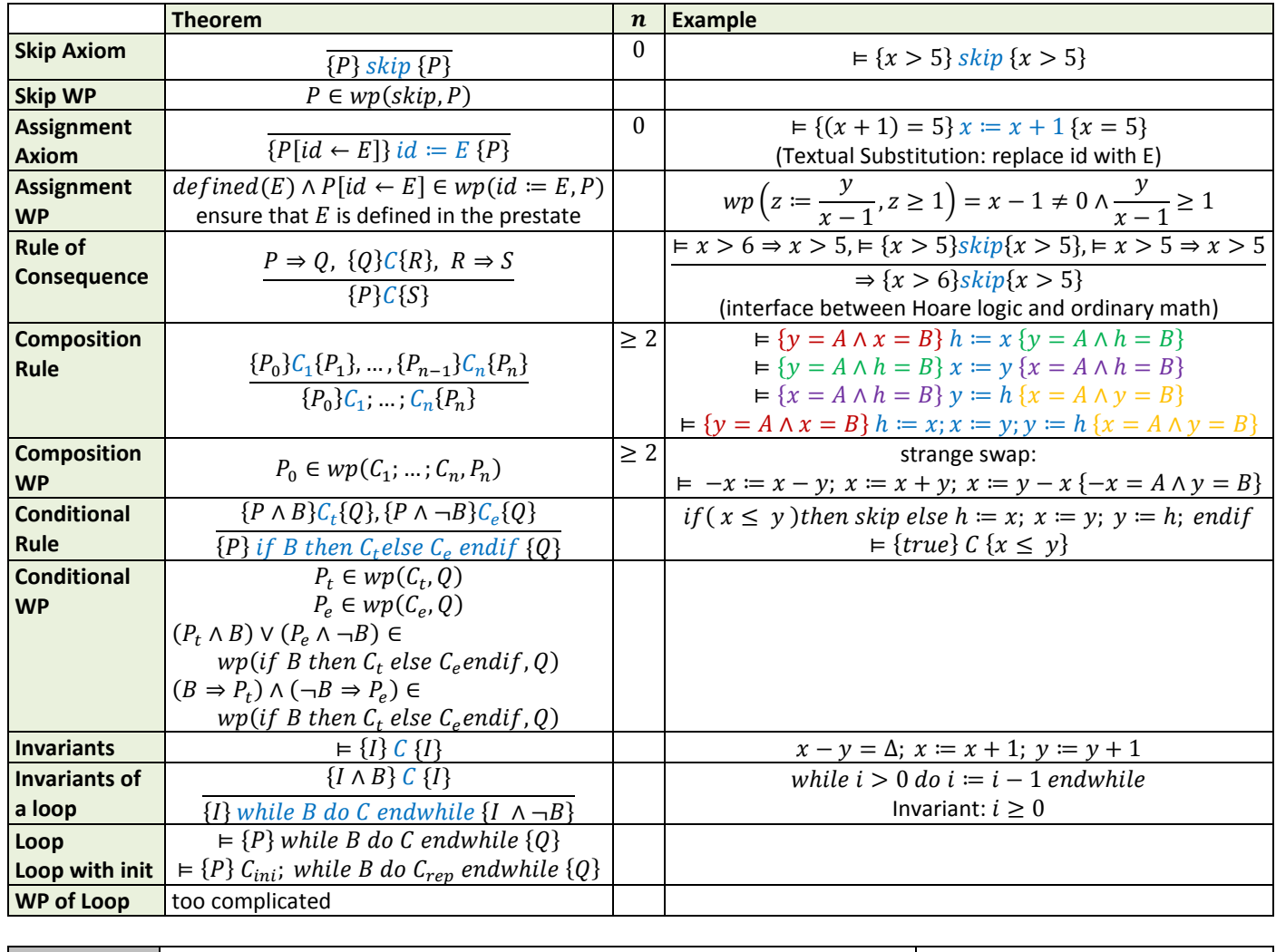

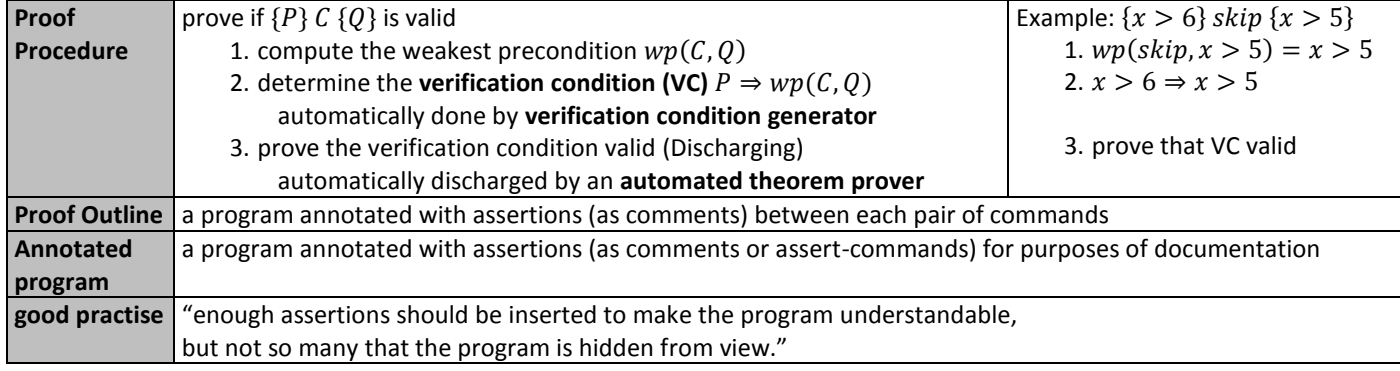

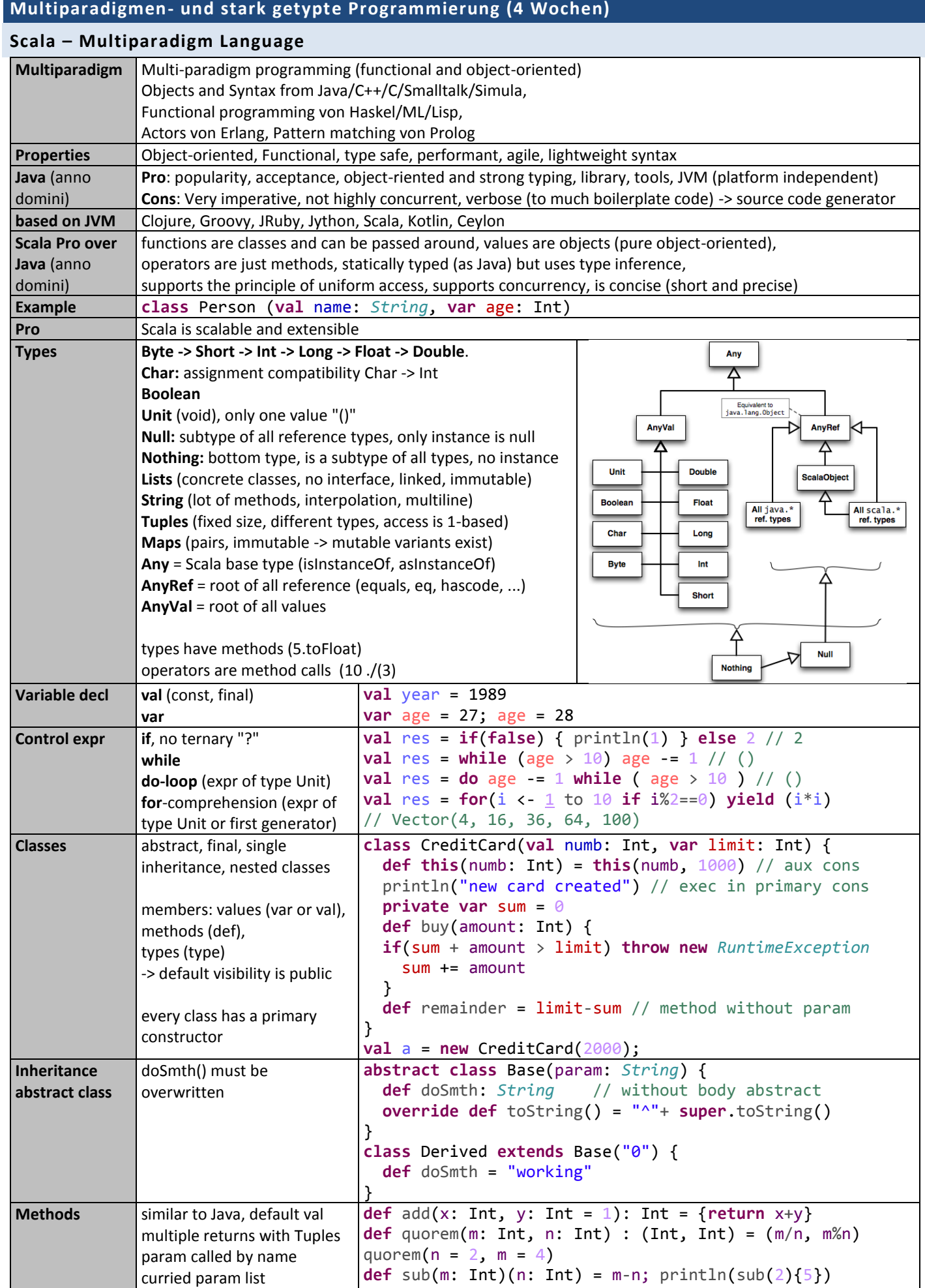

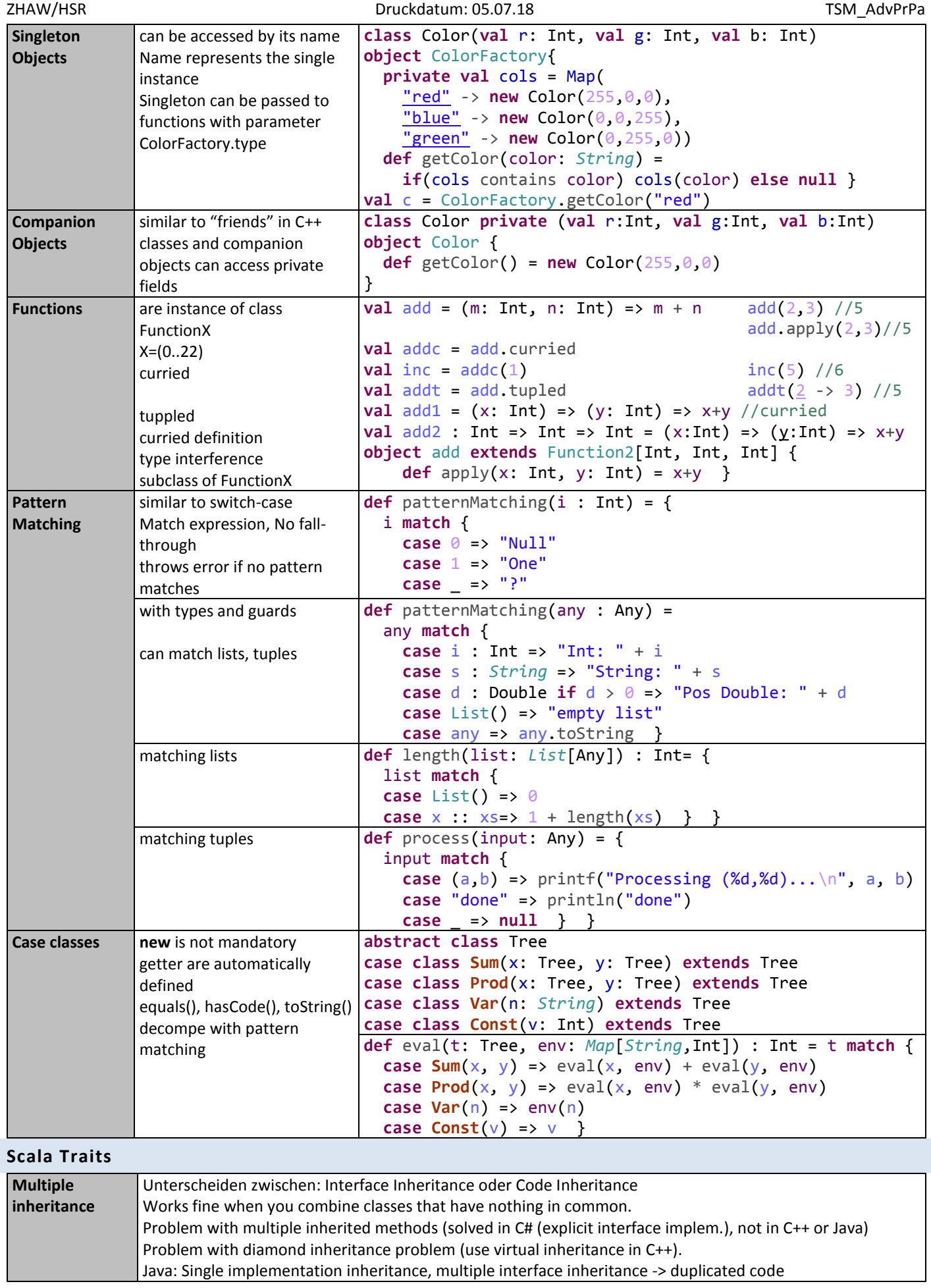

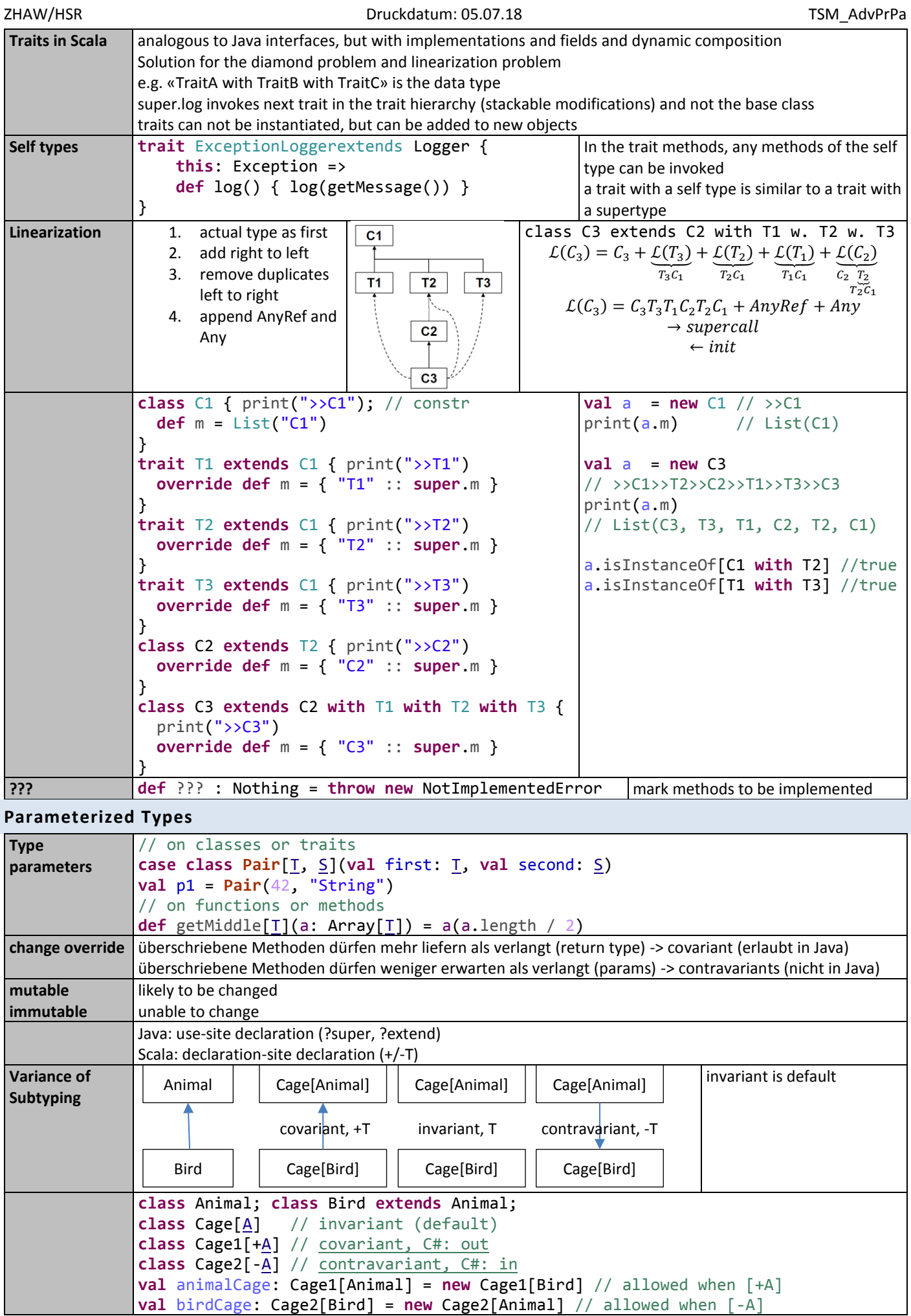

**Implicit Converions**

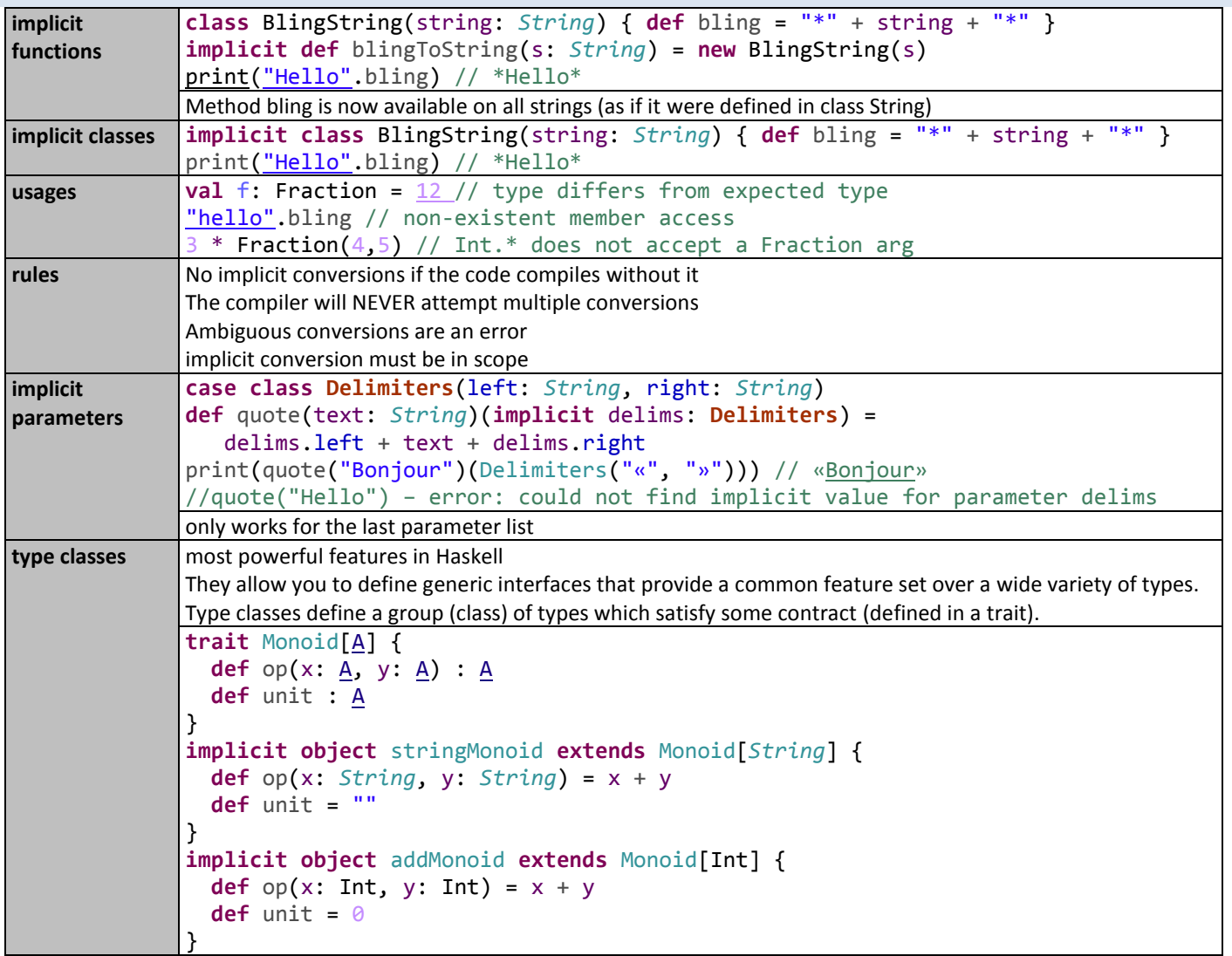